# print("Hello, World!") NCSS Challenge - Beginners Week 4 Part 2

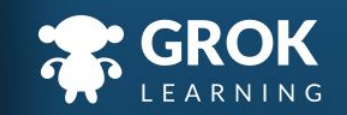

#### What will we cover?

- Slices of strings;
- Making decisions inside a loop;
- Turtles and polygons;
- Angles and circles.

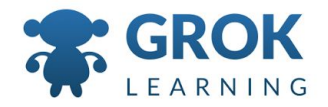

#### What does this cover?

- Design, modify and follow simple algorithms involving sequences of steps, branching, and **iteration (repetition)** ([ACTDIP019](http://www.australiancurriculum.edu.au/curriculum/contentdescription/ACTDIP019))
- Implement digital solutions as simple visual programs involving branching, **iteration (repetition)**, and user input [\(ACTDIP020\)](http://www.australiancurriculum.edu.au/curriculum/contentdescription/ACTDIP020)
- Implement... **iteration** and functions in a **general-purpose programming language** ([ACTDIP030](http://www.australiancurriculum.edu.au/curriculum/contentdescription/ACTDIP030))

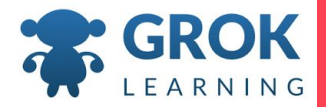

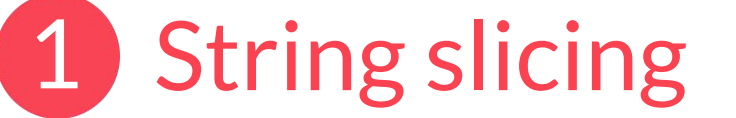

 $\mathbf{H}$ 

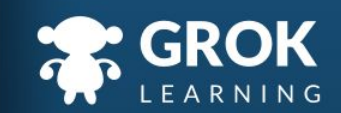

```
String indexing revision
```

```
\circ Recall that we can index specific spots in a string:
```

```
msg = 'hello world'
print(msg[0])
   \rightarrow hprint(msg[1])
   \rightarrow e
```
*○ Remember that in computer science, we start counting from 0 rather than from 1!*

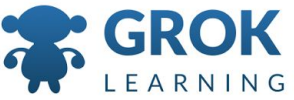

#### String indexing and slicing

 $\circ$  If we wanted more than a single letter, we could:

```
msg = 'hello world'
print(msg[6] + msg[7] + msg[8])\rightarrow wor
```
○ There's a nicer way! A piece of a string (called a *substring*) can be accessed by using two numbers separated by a colon:

print(msg[6:9])

 $\rightarrow$  wor

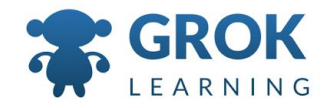

```
○ These slices count from the first number (index) and
   go up to but not including the final index:
       msg = 'hello world'
       print(msg[0:3])
           \rightarrow hel
       print(msg[6:10])
           \rightarrow worl
String indexing and slicing
```
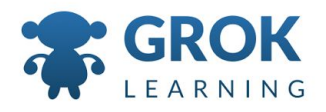

#### Teacher aside - Get the class involved!

- $\circ$  This is a great time to get the whole class involved in guessing what will be printed out when testing out slices!
- $\circ$  Think outside the box. Try out slices that are too long, and that use negative numbers etc.

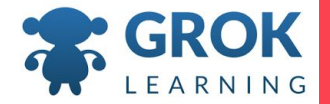

```
Substring to the end
```
- A common slice is from a point in a string to the end
	- of the string. We could do this:

msg = 'hello world' print(msg[3:len(msg)] → lo world

 $\circ$  If we leave out the second index in a slice (keeping the :!) then it will give us the substring to the end: print(msg[3:])  $\rightarrow$  lo orld

## Test it out!

Try the first question now!

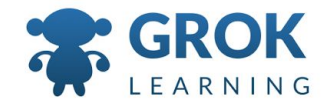

#### 2 Making decisions inside loops

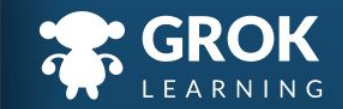

```
○ Just as we nest an if statement inside another if
     statement, we can nest an if statement in a loop:
  line = input('Enter a line: ')
  while line:
     if 'cat' in line:
       print('I see a cat!')
     else:
       print('No cat.')
     line = input('Enter a line: ')
Making decisions inside a loop
```
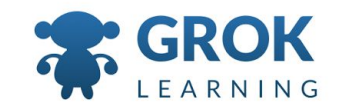

# Teacher Aside!

- Indenting is really important!
- $\circ$  Getting the right indenting level is really tricky here, so pay attention!

```
line = input('Enter a line: ')
while line:
   if 'cat' in line:
     print('I see a cat!')
   else:
     print('No cat.')
   line = input('Enter a line: ')
```
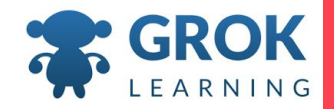

## Test it out!

Try the second questions now!

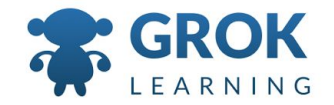

#### More Turtle! 3

Pen thickness, exterior angles, and calculating clocks!

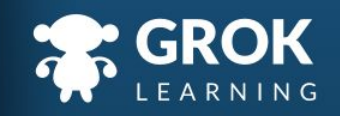

## Test it out!

Try the Turtle questions now!

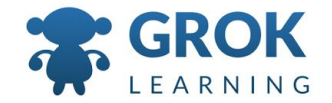

# Any Questions?

Find me at: @groklearning nicky@groklearning.com

3-

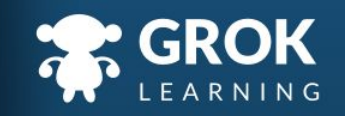